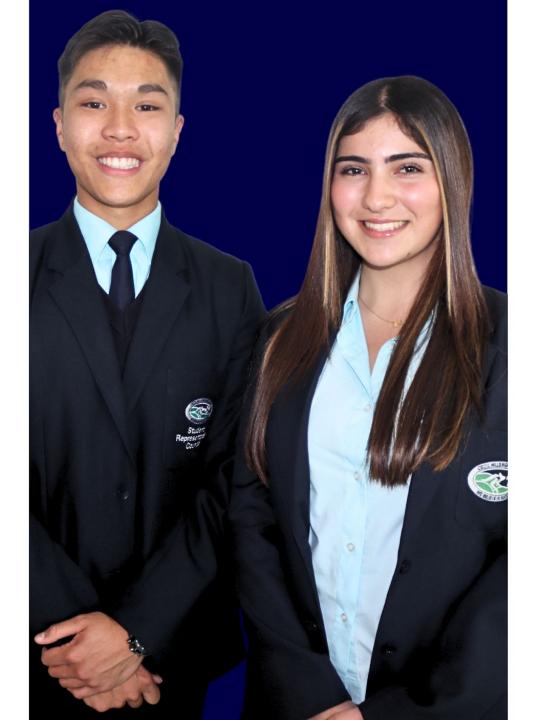

## PARENT INFORMATION SESSION

**23 OCTOBER 2023** 

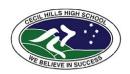

RESPECTFUL || RESPONSIBLE || SUCCESSFUL

### ACKNOWLEDGEMENT OF COUNTRY

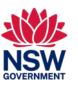

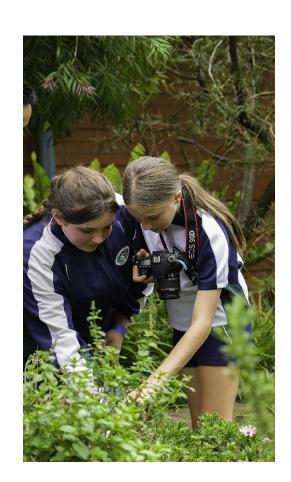

We acknowledge the Traditional Custodians of the Darug lands on which we gather today.

We pay respect to Elders past, present and emerging, and extend that respect to Aboriginal and Torres Strait Islander people joining us today.

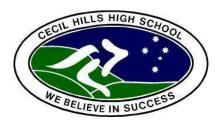

### AGENDA

- Acknowledgement of Country
- Introduction
- Principal's Address
- SBAT Mr Gianni Alfonsi
- Careers Corner Mrs Mary Reid
- Educational Pathways Program Mr Nicholas Chambour
- Building Update
- Mobile Phone Update
- General Business
- Question Time

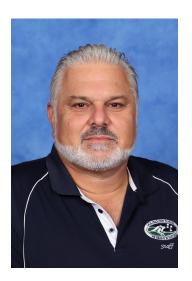

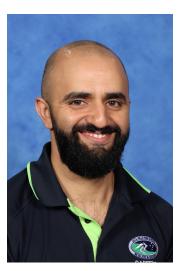

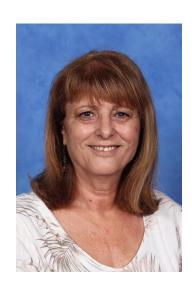

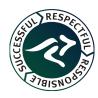

### **ENGAGE WITH CECIL SCHOOL LIFE!**

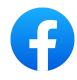

FACEBOOK - WWW.FACEBOOK.COM/CECILHILLSHIGHSCHOOL/

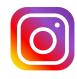

INSTAGRAM - WWW.INSTAGRAM.COM/CECILHILLSHS/

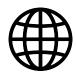

SCHOOL WEBSITE - HTTPS://CECILHILLS-H.SCHOOLS.NSW.GOV.AU/

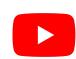

YOUTUBE - HTTPS://WWW.YOUTUBE.COM/@CECILHILLSHIGHSCHOOL

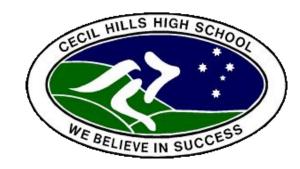

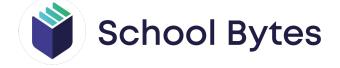

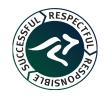

UPDATE YOUR E-MAIL ADDRESS WITH THE SCHOOL FOR FURTHER UPDATES.

### PRINCIPAL'S ADDRESS

**MS JULIA CREMIN** 

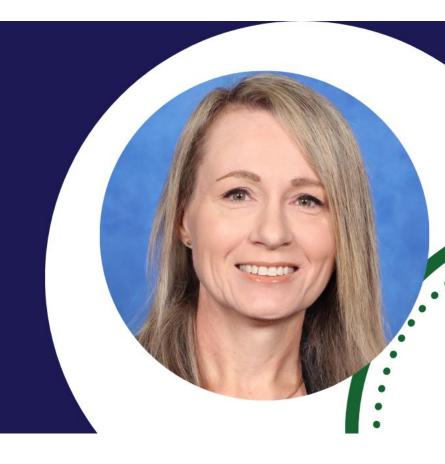

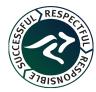

### **OUR SENIOR EXECUTIVE**

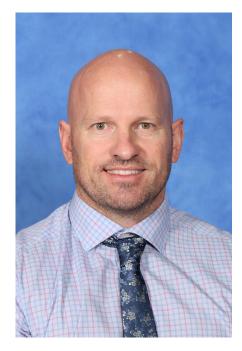

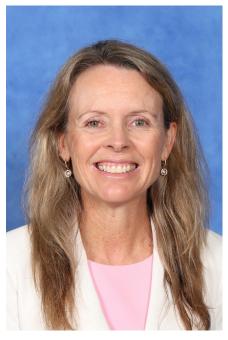

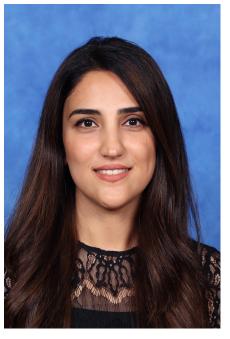

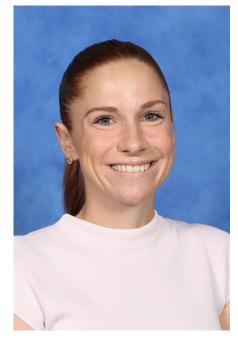

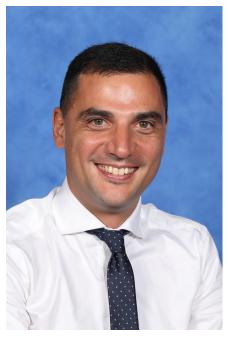

MR HOWARD MS LORD MS SAHID MS CARTER MR CARROZZA

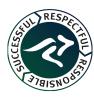

Go.Forward

School Based Apprenticeships & Traineeships

Cecil Hills High School
P & C Meeting Mon 23 Oct 2023

Gianni ALFONSI

**SBAT Engagement Officer** 

33yrs teaching experience, including Careers.

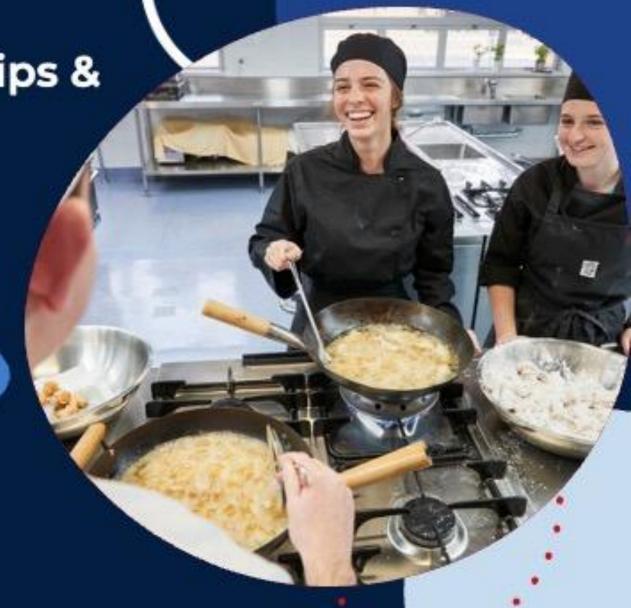

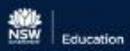

### Forward.Thinking

# Acknowledgement of Country

I'd like to begin today, by acknowledging the Traditional Owners of the lands on which we meet, the lands of the Dhurag nation and pay respect to Elders past, present and emerging.

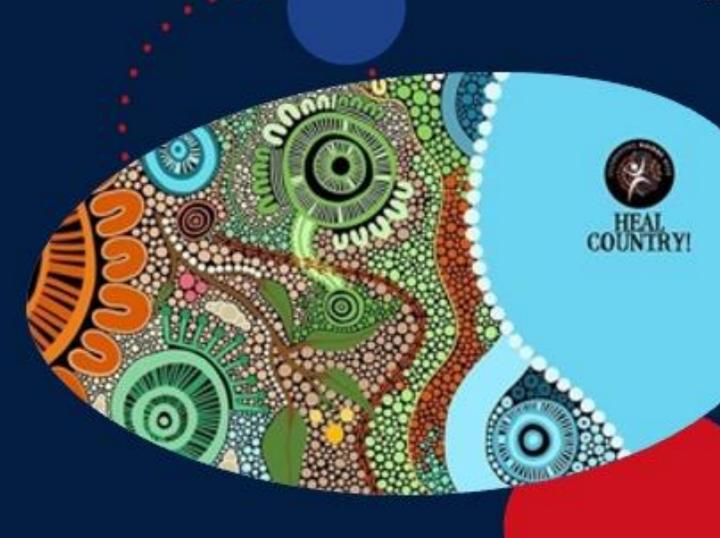

### School Based Apprenticeships and Traineesh

#### What is a SBAT?

A "part-time" Apprenticeship or Traineeship completed in Yr11 & 12

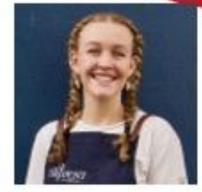

SCHOOL - to complete the HSC (Yr11 & 12)

2

VET / TAFE COURSE - Theory component & qualification

3

PAID WORK - On the job

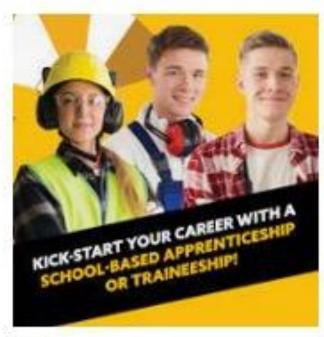

### School + Work + Formal Training = SBAT

A Typical Week

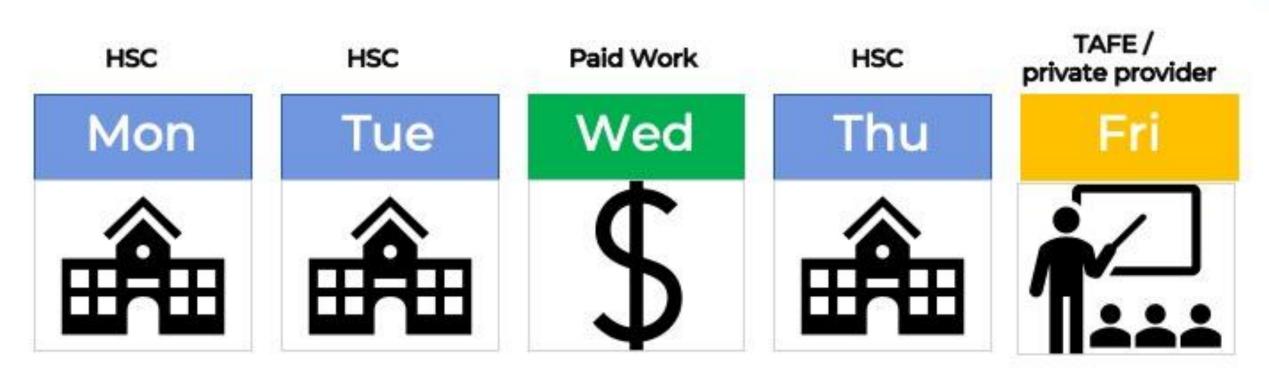

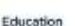

### School Based APPRENTICESHIPS

- Usually trade roles carpentry, hairdressing, plumbing, electrical etc
- You complete the FIRST YEAR of your apprenticeship by the end of Yr12
- Fulltime Apprenticeship continues after year 12

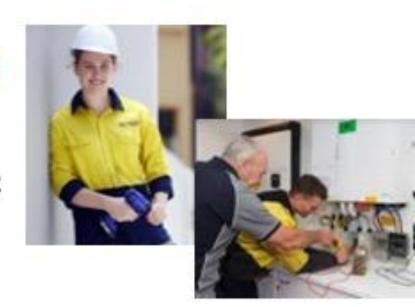

### School Based TRAINEESHIPS

- Available in a range of industries retail, hospitality, business admin, childcare, etc
- COMPLETE the traineeship when you finish Yr12
- Ready to work and/or upgrade qualification to Cert IV, Diploma, etc

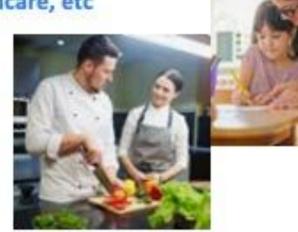

### There's an SBAT for that !!

#### Check with your Careers Advisor or SBAT Engagement Officer

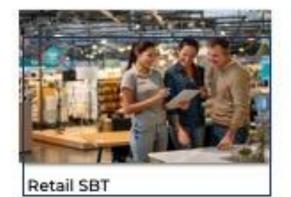

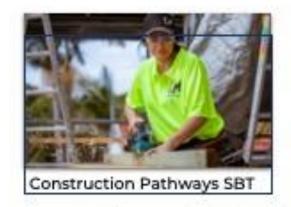

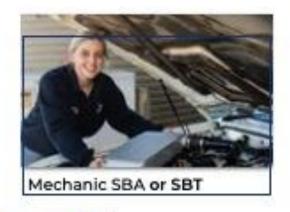

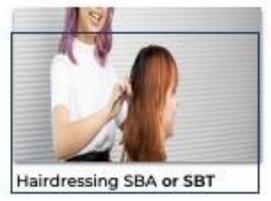

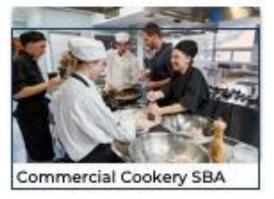

### Steps to an SBAT

**Timeline** 

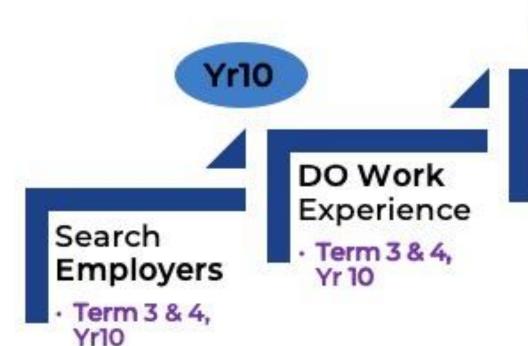

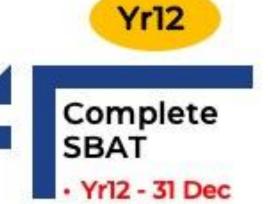

**Yr11** 

Start

Yr 11

· Term 4, Yr

10 or Term 1

### How is the training delivered?

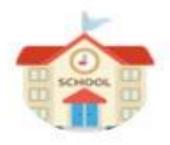

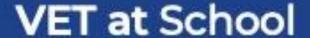

school = 4 days work = 1 day

Hospitality, Business Services, Construction Pathways & Entertainment

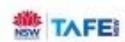

TAFE – Campus based

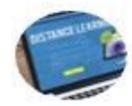

Online – Flexible delivery

**Private Providers** 

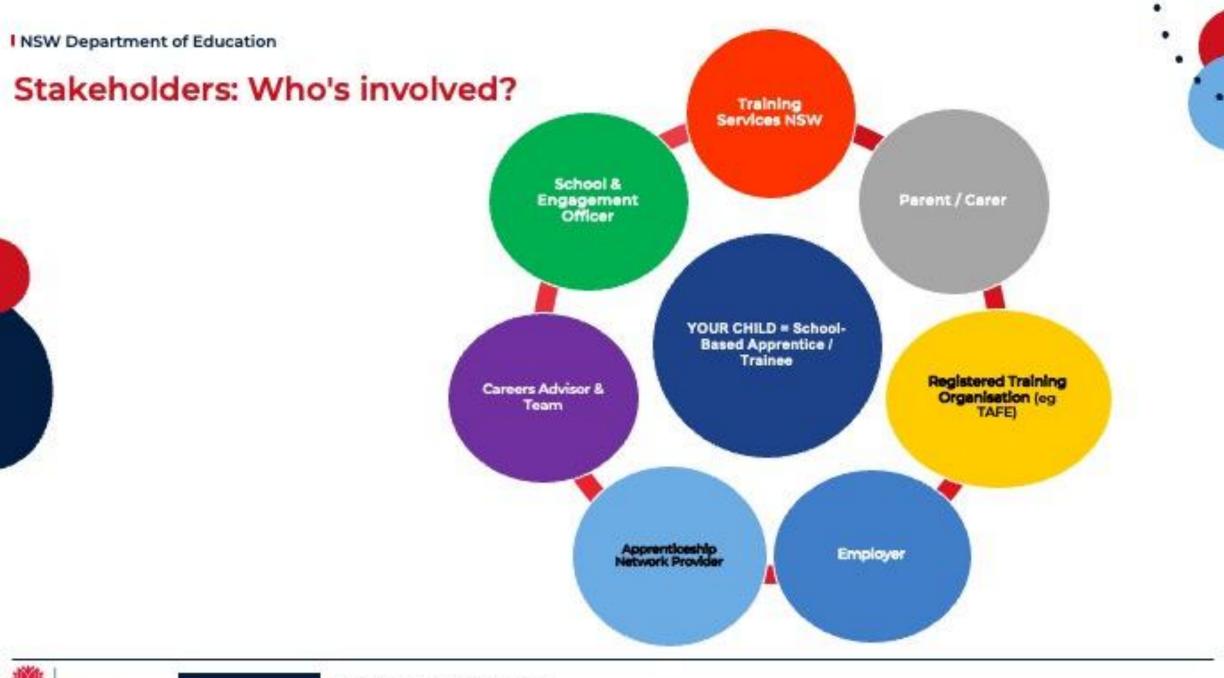

### Can a SBAT Count towards an ATAR?

- The short answer is YES
- List of qualifications completed as an SBAT and counts towards an ATAR
  - Allied Health Services
  - Business Services (at school)
  - Entertainment Industry (at school)
  - Financial Services
  - Hospitality (at school)
  - Information & Digital Technology
  - Retail Services (fast foods Maccas, KFC)
  - Tourism Travel & Events

- Automotive
- Bricklaying
- Carpentry
- Construction Pathways (at school)
- Electrotechnology (Electrical)
- Painting & Decorating
- Primary Industries

These courses require you to sit the HSC exam......

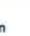

### SBATs @ Cecil

 $\mathbf{Yr}\,\mathbf{12}\,=5$ 

Mc Donalds / Retail Teddy's Little Treasure Childcare Better Style Kitchens / Joinery

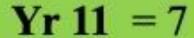

Cecil Hills PS / Business Services Mounties Café / Hospitality McDonalds / Retail Annabelles Childcare Lilly's Café / Hospitality Edensor Hair

 $\mathbf{Yr}\,\mathbf{10}=2$ 

McDonalds / Retail

### 6 potentials

Carpentry
Electrical
Diesel Mechanic
Construction/Concreting
Hospitality
Aerospace

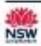

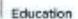

### School Based Apprenticeships and Traineeships

A video for you to watch

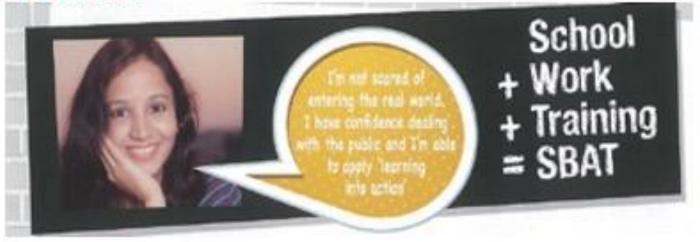

#### Euro & Deah

https://education.nsw.gov.au/public-schools/career-and-study-pathways/educationalpathways-program/resources/commercial-cookery-sbats-in-ballina

#### Find Your Passion

https://education.nsw.gov.au/public-schools/career-and-study-pathways/educationalpathways-program/resources/how-do-i-turn-my-passion-into-a-career-

### Why I believe in VET training

#### Personal Experience

April 2016 - Applied for a MIGAS

Warehousing Traineeship

(Interview, English & Maths test + Medical)

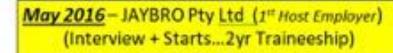

July 2016 – IVECO Pty Ltd (2<sup>nd</sup> Host Employer) (Interview + medical)

Dec 2017 – Completes TAFE Warehousing Operations Cert III

Feb 2018 – Completes Traineeship

Mar 2018 – Commences at CUMMINS PTY LTD as a STOREMAN....(Interview + medical)

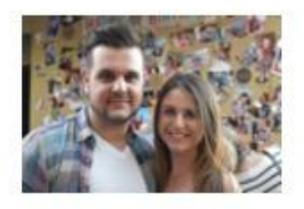

#### POSITIVES...

- Test drive your career pathway
- Get a qualification while completing the HSC – giving you a kick start
- Break up the week with a balance of education, training and paid employment.

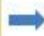

Jan 2021 – Parts Interpreter at CUMMINS PTY LTD

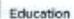

### Why VET?

#### **APPRENTICESHIP**

#### UNIVERSITY

#### Get Paid for on-the-job learning

Year One: \$30,811 -\$39,013 Year Two: \$35,964 -\$47,049 Year Three: \$40,857 -\$47,049

Year Four: \$47,049 -\$68,250

Earnings over 4 years:\* \$151,411 - \$201,261

#### Pay for class room learning

Year One: -\$11,442 Year Two: -\$11,442

Year Three: \$11,442

Year Four: -\$11,442

Debt over 4 years:\*

-\$45,768

\*Financial data from Fair Work Ombudsman Australia for apprenticeships/ post apprenticeship. \*Financial Data for University from The University of Sydney Commonwealth Supported Places (CSP) \*QILT Graduate Outcomes Survey 2021

#### WORK EXPERIENCE

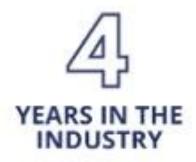

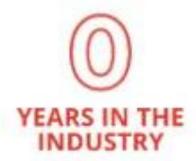

MEDIAN SALARY UPON COMPLETION

\$75,761\*

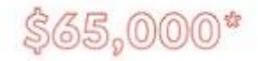

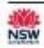

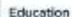

### **Student Suitability**

#### What to Consider

- Is your child ready to work?
- Must have a suitable employer
- Passion for working in the Industry
- Do you have transport to get to work & training?
- Need to be committed and dedicated for 2 years

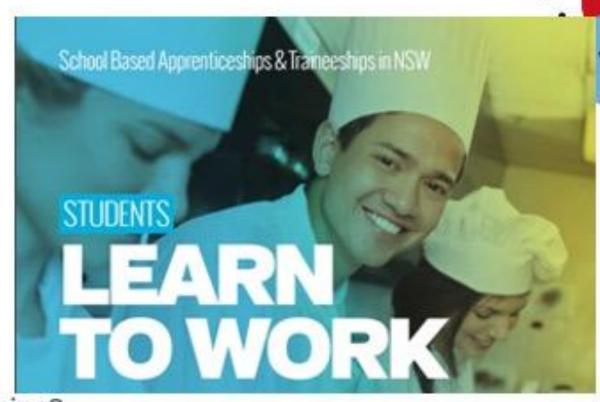

### Employers - We Need You

#### **Key Benefits**

- ✓ Part-time apprentice or trainee
- ✓ Contribute to business growth
  - Government Incentives
- ✓ Pass on your knowledge and skills
- ✓ Upskilling our future workforce

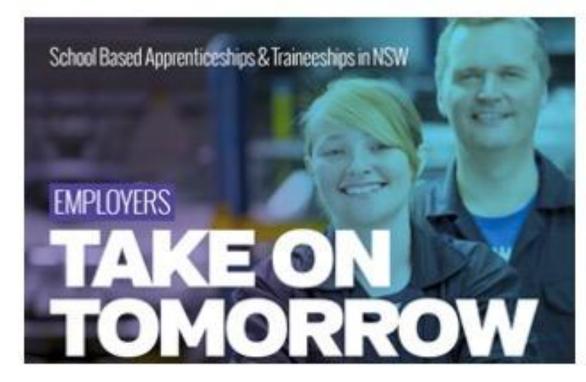

### Questions.....

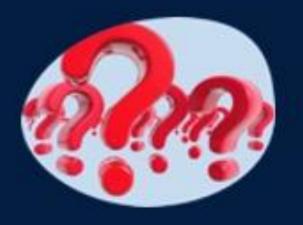

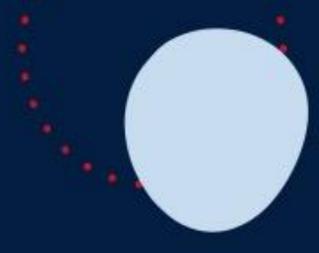

### SBAT Engagement Officer - Contact Details

Gianni ALFONSI

Bonnyrigg HS, Bossley Park HS, Cecil Hills HS, Hoxton Park HS, Prairiewood HS & St Johns Park HS

Ph 049 796 2827

Email: gianni.alfonsi@det.nsw.edu.au

Fast.Forward

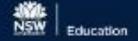

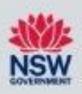

### CAREERS CORNER

Presenter: Mary Reid - Careers Adviser, Cecil Hills High School

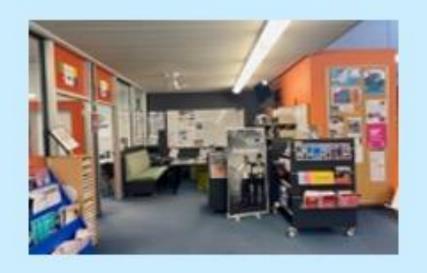

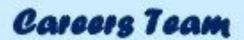

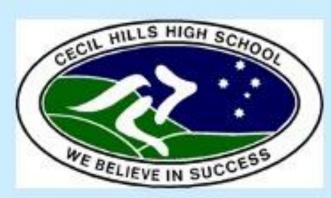

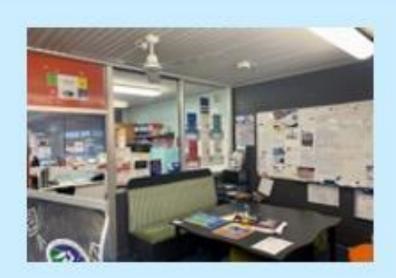

Inspire, Support, Empower!

# What's special about our careers team student approach?

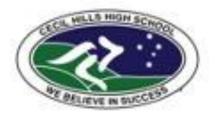

Our Holistic student support approach

CAREERS + ACADEMIC + WELFARE

Our Careers team includes: Mary Reid

Careers Adviser, STW Coordinator EVET Coordinator, 2012 – present

#### **Matt Evans**

Rel Head Teacher Administration, Transition Adviser, Senior Coordinator, PDHPE teacher Callum Willcox

Transition Adviser, Senior Coordinator, Year 10 Adviser, PDHPE teacher **Noor Naim** 

Transition Adviser, Senior Coordinator, Arabic Community Coordinator, Science teacher Mark Slobodzian

Transition Adviser, Junior Coordinator, HSIE and VET Business Services teacher Alexandra Dovnik -

School Administration Officer – 5 days

Joshua Dunn, Rel. Head Teacher Welfare, Deputy Principals and Year Advisers, Attendance Officer – SLSO's and Staff members

Our Extended Careers team includes: **EPP Cecil cousins** 

Nicholas Chambour

EPP Head Teacher Careers

Gianni Alfonsi

SBAT Engagement Officer

### How does it benefit our students

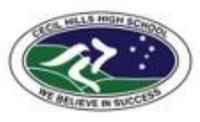

- 1350 -1400 students
- Percentage of University/ Vocational students 60/40
- 75 EVET students including 15 SBATS,
   2 x yr 10, 45 x Yr 11, 28 x yr 12 students
- 264 SVET students 68 x Yr 11 & 196 x Yr 12 students
- An increase in University Early Entry offers to students from all major universities

The Careers team, work alongside the C/A and students in Careers Corner to Inspire, Support, and Empower our students career development process.

#### **CHHS CAREERS TEAM OUTCOMES:**

- Increased student engagement and positive participation outcomes.
- Engaging diverse groups of students,
- Integrating a whole school approach,
- Successful transitions to work ,
- Building and maintaining networks

| YEAR 6-7<br>and 8                                                                              | YEAR 9                                                                                                    | YEAR 10                                                                                                    | YEAR 11                                                                                                    | YEAR 12                                                                                                    |
|------------------------------------------------------------------------------------------------|----------------------------------------------------------------------------------------------------|----------------------------------------------------------------------------------------------------|----------------------------------------------------------------------------------------------------|----------------------------------------------------------------------------------------------------|
| Careers<br>Google<br>classroom<br>Yr 6-7<br>Orientation                                        | School to Work<br>Student Pathways<br>Survey<br>One on one<br>interviews                                         | Connect to Careers Work Experience Introduction On a needs basis and compulsory week in November One on one interviews                                                                         | WSU Fast Forward Western Sydney International Airport Multiplex Jumpstart program in Engineering and Trades One on one interviews                                                                    | One on one transition Future in Focus day Connect to Careers Clusters Careers Clusters survey Uni workshops Greater Western Sydney Careers Market |
| Connect to<br>Careers  Embed Careers - My Strengths Program with Welfare One on one interviews | White Card/Work<br>Experience<br>Structured<br>Industry Talks and<br>Industry visits<br>CHHS Careers<br>websites | Nail it /EDGE/Crazy Ideas  - IBM Job Ready programs AQF and Which Way Now Senior Subject Selection program Micro credentials EPP e.g., TAFE YES + RIEP SBAT's, McDonalds CHHS Careers websites | Micro credentials Crazy Ideas College – Lead 4 Impact EPP/RIEP EVET and SBATS Work Experience CHHS Careers websites White Card Welfare/Careers surveys Structured Industry Talks and Industry visits | Micro credentials  EPP/RIEP EVET and SBATS Work Experience CHHS Careers websites  Structured Industry Talks and Industry visits                   |
| Embed<br>Careers in Art<br>& PDHPE<br>Year 7 & 8                                               | Connect to Careers Careers Google classroom WSU Fast Forward Embed Careers in TAS and PDHPE                      | WSU Fast Forward  Structured Industry Talks and Industry visits White Card  Embed Careers - My Strengths Program with Welfare                                                                  | Embed Careers in Business<br>Studies 'Business Careers<br>Forum'<br>Embed Careers in PDHPE<br>/Life Ready<br>Embed Careers in<br>Geography (Social Science)<br>Embed Careers in English<br>Studies   | Western Sydney International<br>Airport Multiplex Jumpstart<br>program in Engineering and<br>trades<br>WSU Fast Forward                           |

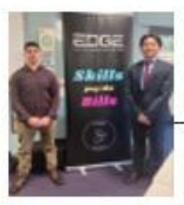

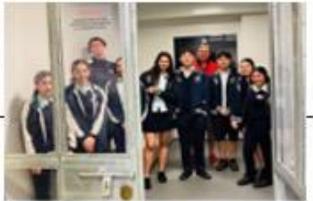

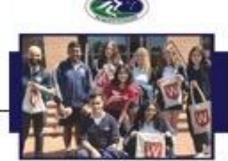

FAST FORWARD PROGRAM

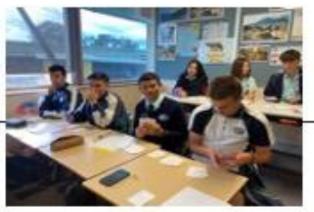

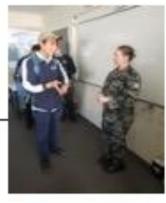

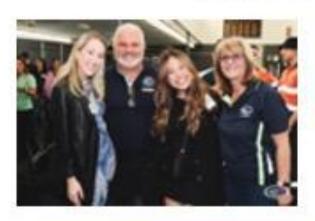

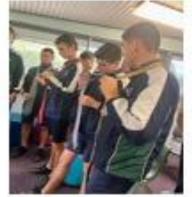

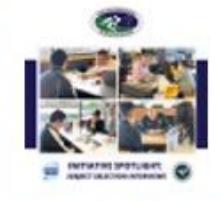

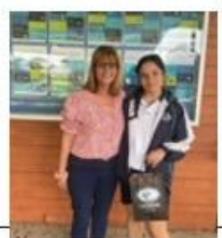

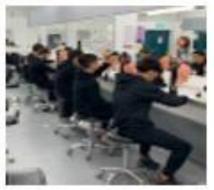

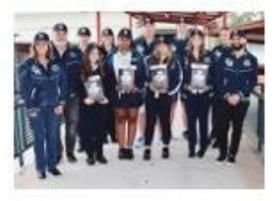

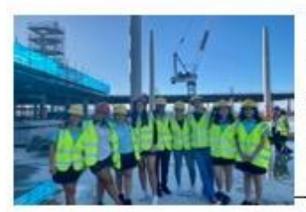

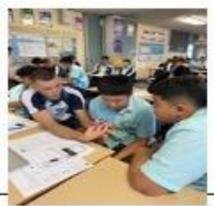

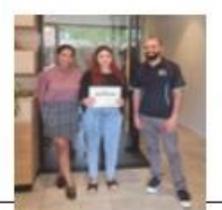

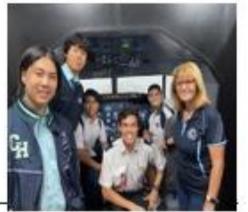

#### YEAR 10 MANDATORY WORK **EXPERIENCE TERM 4:**

Week 8 - Monday 27 Oct - Friday 1 Nov

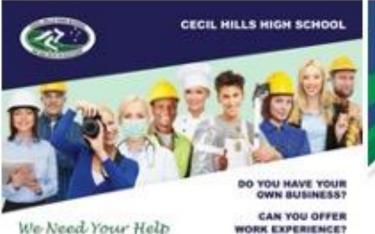

#### WORK EXPERIENCE OPPORTUNITIES NEEDED

The Careers & Transation team at Cecil Hits High School are trying to build their bank of prospective employers for students to undertake work experience.

With expensive helps our students become more assistance, develop their amplepability skills and improve their pareer decision-making skills.

#### ALL CAREER AREAS ARE WELCOME

Your support will arraum the students of CHHS get the best possible chance at making informed career choices.

The Careers & Transition Team Mary Rest Matt Evens Calture Wilcox

Contact 9822 1430

many restrictions of new edit air

WORK EXPERIENCE?

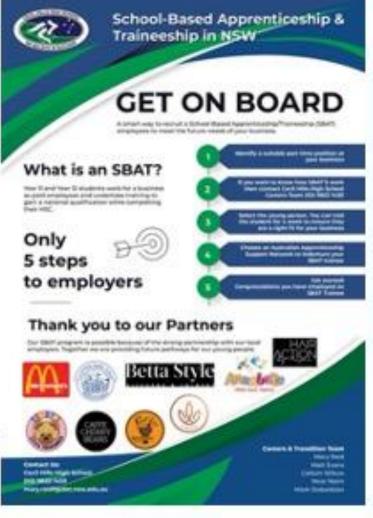

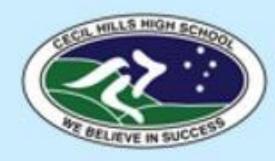

### **Building** opportunities in careers

"who you know works for us as well" The CHHS Careers Team

### We believe in Success!

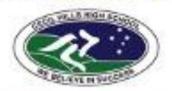

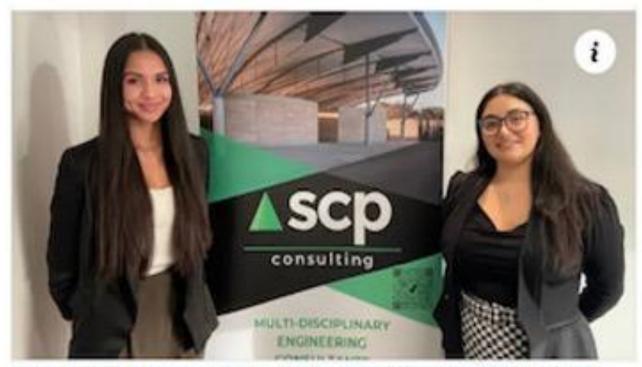

EPP VET AMBASSADOR HIRES FIRST TRAINEE Taneisha Coyne 2022 grad Structural Drafter Trainee with SCP Consulting

Yr 12 Future in Focus Day EPP VET Ambassador, Maddie Camilleri Emma Tran 2022 grad Carpentry Apprentice leading into a pathway with Multiplex as a Site Supervisor

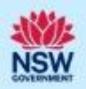

Multiplex JumpStart program
Western Sydney International Airport

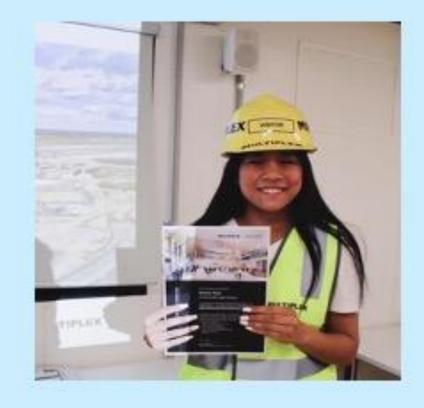

## Cecil Hills High School P&C Presentation

Welcome

Nicholas Chambour, HT Careers (Cowpasture)

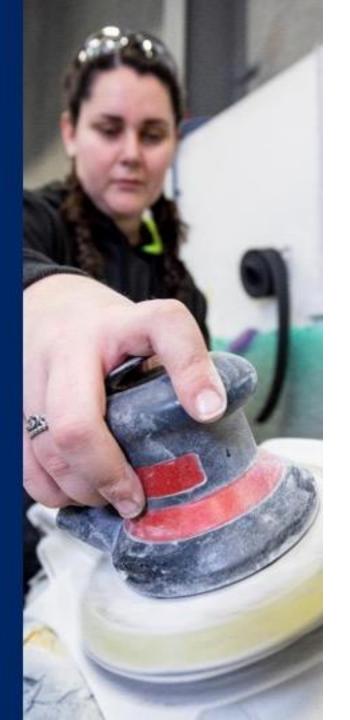

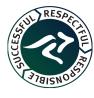

#### **Overview**

What is the EPP?

Role of the Head Teacher Careers (HTC)

Overview of EPP initiatives

**Examples of EPP initiatives at CHHS** 

Industry Pathways Project (IPP) – overview

and timeline

Contact

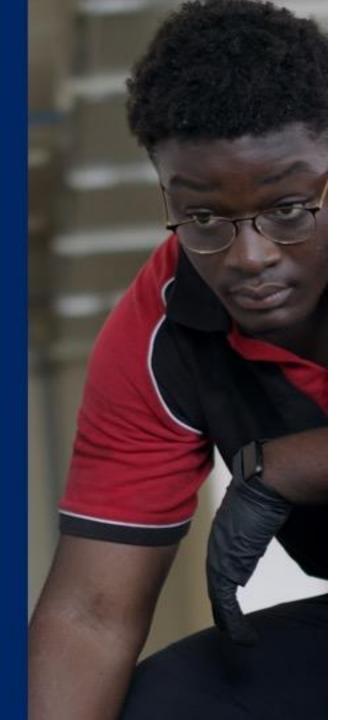

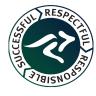

#### What is the EPP?

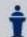

The Educational Pathways Program (EPP) is a high-profile ministerial project within the Department of Education.

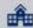

Piloted in Feb 2020- June 2022 across 24 schools

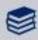

Now across 148 schools

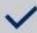

8 initiatives

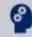

Addressing the skills shortage

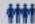

Supporting young people in getting work ready

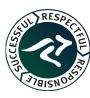

#### The Role of the Head Teacher Careers

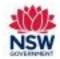

- Work strategically across a group of schools to innovate career education
- Strengthen the expertise of school staff
- Build industry partnerships, particularly in local communities
- Assist teachers to provide authentic career learning experiences for students across KLAs
- Reduce admin burden for Careers Advisors
- Streamline student access to a range of initiatives specifically targeting local skill shortages
- Better prepare young people to make informed decisions for the transition from school to further education, training and employment.

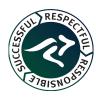

### At a Glance - EPP Initiatives

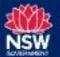

#### There are 8 EPP initiatives

| Core Initiatives                      | Needs-based Initiatives                    |  |
|---------------------------------------|--------------------------------------------|--|
| Innovating Careers<br>Education (ICE) | Job Readiness Workshops                    |  |
| Enhancing SBAT<br>Engagement          | TAFE NSW Start Your<br>Future (fka YES+)   |  |
| TAFE NSW- Early School<br>Leavers     | Educational Pathways VET<br>Ambassadors    |  |
| Back in the Game (provider: yourtown) | Apprenticeship &<br>Traineeship Head start |  |

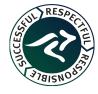

### **Innovating Careers Education**

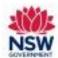

#### **Core Initiative**

- The Innovating careers education (ICE) initiative is intended to strengthen careers education across groups of schools.
- HTC works closely with Careers Advisers, Transition Advisers and SBAT
   Engagement Officers to ensure students have access to sound advice, great training pathways and rewarding work opportunities.
- · Based on the needs of the school.

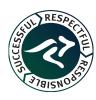

## **ICE Initiatives at CHHS**

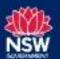

# CHHS Business Owners Forum (31 July 2023)

Year 11 Business Studies students heard from business owners in various fields and were able to ask questions. The forum supported their study of the topics Business Management and Finance.

Students highly engaged and asked many insightful questions.

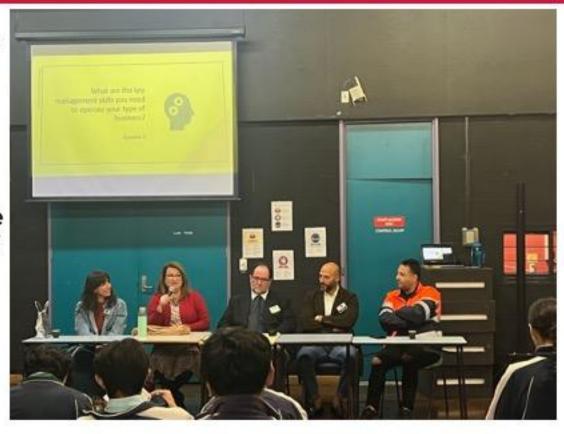

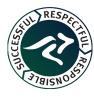

## **ICE Initiatives**

#### **Upcoming**

- Date: Wednesday 29
   November
- Venue: Bossley Park High School (combined with CHHS and other schools)
- Barbering skills workshop
- Suitable for students with a keen interest in barbering or who already cut hair.

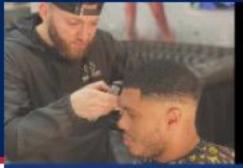

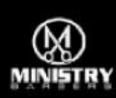

#### **Educational Pathways Program**

Apprenticeship and traineeship head start

## Innovating Careers Education Skills Course Barbering - Look and Learn with MJ

Trainer MJ (Mohamed El Haj) from Ministry Barbers

Number of Perticipants:

3-4 students (selected by Careers Advisor)

#### Most suitable for

Students with a keen interest in barbering who are motivated to learn or upokill their berbering techniques.

#### Description

You will learn fundamental barbering skills such as correct clipper grip, posture, fading, blending, and styling from an experienced barber and barber educator while receiving a fresh fade. Mi will take you through a step-by-step breakdown of giving a haircus while also sharing fits barber career journey and mentoring about positive choices. You will also have a chance to demonstrate what you have learnt after watching MI.

This course is delivered in partnership with the Educational Pathways Progress

education.now.gov.au/educational-pathways

#### Contact:

Nicholas Chambour - Head Teacher Careers (Cowpasture)

Nicholas chambourgdet.now.edu.au

#### Course Details

Start date: Tuesday 21 November (T4WT)

Dunation SAM-300PM

Location Prairiewood High School

Eliability Students in Years 7-12

Free - fully subsidized by the NSW

See your Careers Adviser for more

for marks

#### Keen to apply?

Please RE out the EOR for selected students using this link or via the OR code

https://forms.office.com/r/KagEmwYvak

For more information: https://ministrybertiers.com/

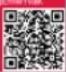

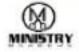

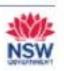

## **TAFE NSW Early School Leavers (ESL)**

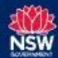

#### **Core Initiative**

- Wrap around support to help students stay in TAFE and complete their course.
- Support in enrolling from the HTC
- Regular support from a TAFE Student Support Officer.
- Financial scholarships available.
- Available to students who are under 17 years of age and attending TAFE full time.

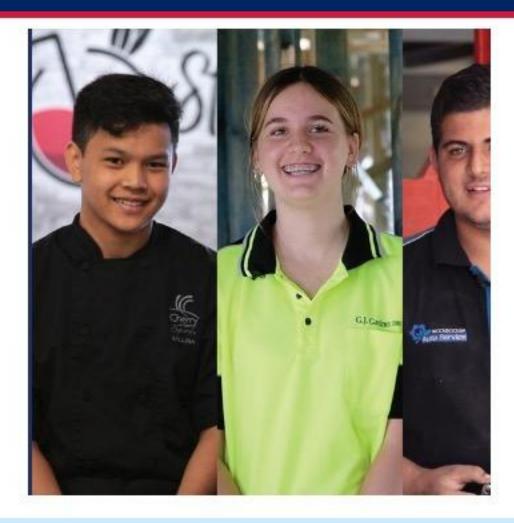

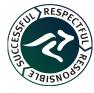

## **Back in the Game**

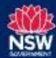

#### **Core Initiative**

- Provider: yourtown
- · Referral service
- Provides support and mentoring to young people who are disengaged or disconnected from their schooling.
- Helps them either re-engage with school or successfully transition to training or employment.
- May also benefit students who are leaving school (Years 10-12) and are unsure about their next steps.

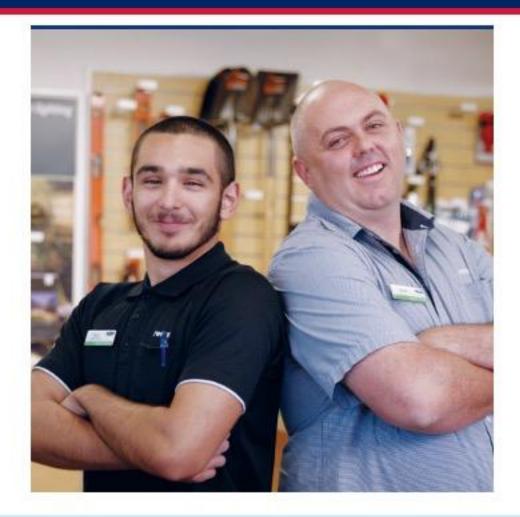

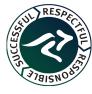

## **TAFE Start Your Future (SYF)**

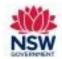

#### **Core Initiative**

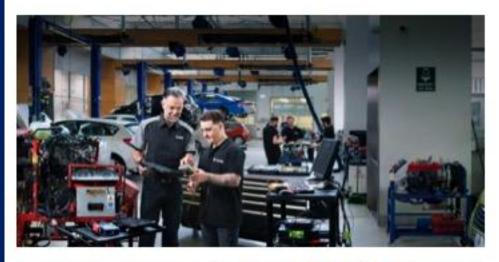

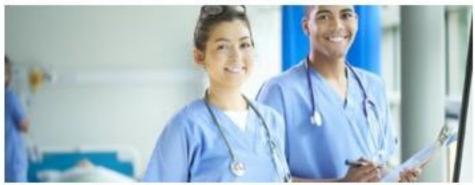

#### TAFE Start Your Future (SYF)

- Students participate in taster courses one day a week at a TAFE campus.
- Experience an adult learning environment.
- Students in Years 10-12 (15 years +).
- Term 4 classes began in week 2.
- Majority of courses running from weeks 2 – 10.
- Very popular at CHHS

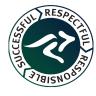

# Apprenticeship and Traineeship Head Start

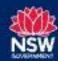

- Pre apprenticeship and Traineeship courses.
- Organised by Group Training Organisations (GTOs).
- For students who are work ready and can be left with a trainer.
- One week to 2 week courses.
- Deliver 3 to 4 units of competency.
- Work experience available for some students.
- Possible employment (if student and employer are the right match).

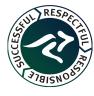

## **EPP VET Ambassadors**

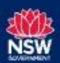

 Inspiring events, talks and mentoring from NSW Training Awards Ambassadors who have explored a vocational education path and gone on to achieve career success.

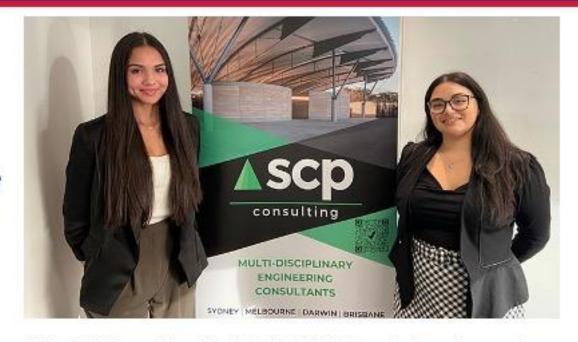

Maddi Camilleri (right), NSW Training Awards
Ambassador, visited CHHS for Future in Focus
Day 2022 to talk to 12 students about VET
pathways. CHHS alumni Taneisha Coyne (left)
was inspired to pursue a traineeship in Civil
Construction at SCP Consulting under Maddi.
Link to article.

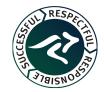

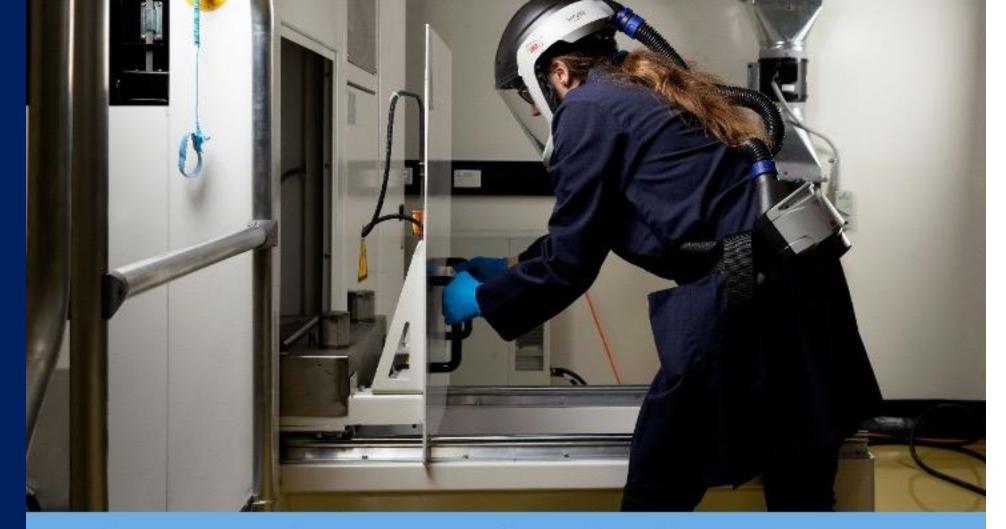

## **Industry Pathways Project (IPP)**

Manufacturing

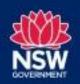

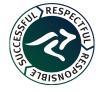

## Industry Pathways Project (IPP) - Manufacturing

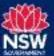

#### Overview

- Combined project with Cowpasture, Liverpool and Campbelltown schools.
- Aim expand opportunities for students to link with local manufacturing industries.
- Structured program to strengthen school partnerships with local industry and engage students in authentic career exploration through excursions, immersion days and work experience.
- Build career awareness on modern manufacturing (students, staff, parents).
- Create opportunities for students within their local community.
- Potential employment opportunities i.e. fulltime/part time employment, fulltime apprenticeships or traineeships, SBAT.

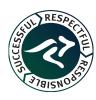

## **IPP Industry Immersion Tour**

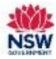

#### 18 September 2023

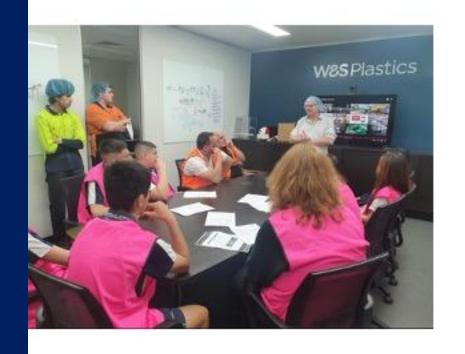

- Visit to three sites: W&S Plastics,
   Moxon Industries and Capral
   Aluminium
- Students participated in site tours and interactive activities, spoke to employers, employees and apprentices and explored career pathways in manufacturing.

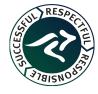

## **IPP Industry Immersion Tour**

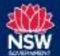

18 September 2023

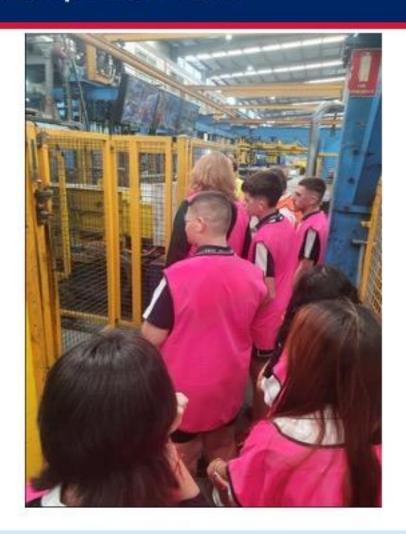

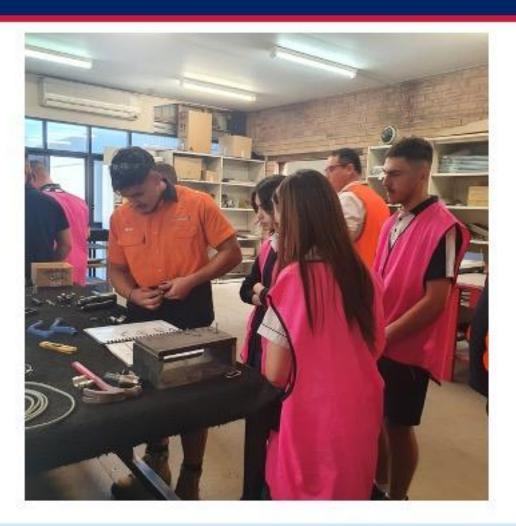

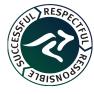

#### IPP Timeline - Manufacturing Links

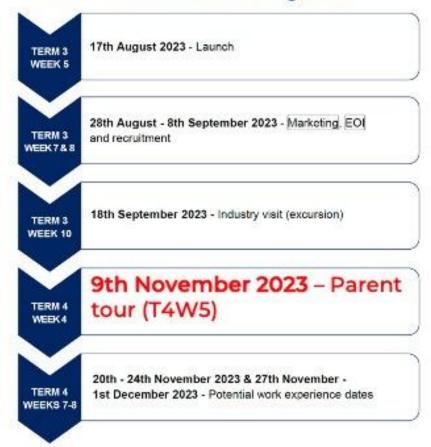

Register your interest in the Parent Tour via the QR code or link below

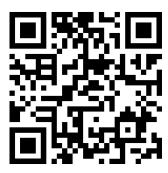

https://forms.gle/8Ho73ti75QCNZHTy8

## **IPP Timeline**

Our plans for a successful IPP

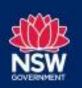

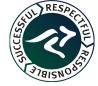

## Thank you

Contact:
Nicholas Chambour
Nicholas.chambour@det.nsw.edu.au
0420 731 971

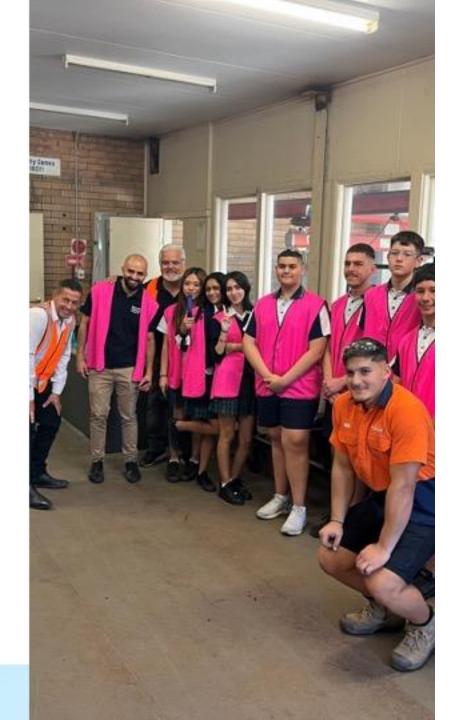

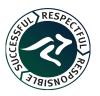

# MOBILE PHONE UPDATE

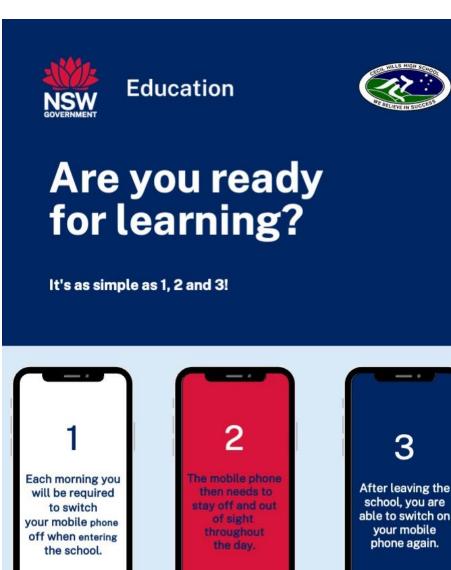

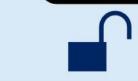

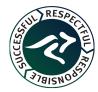

# **BUILDING UPDATE**

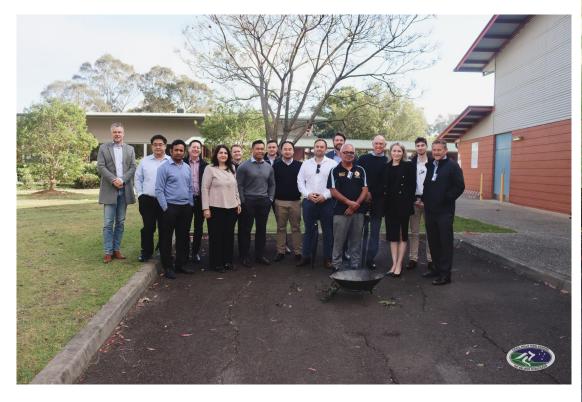

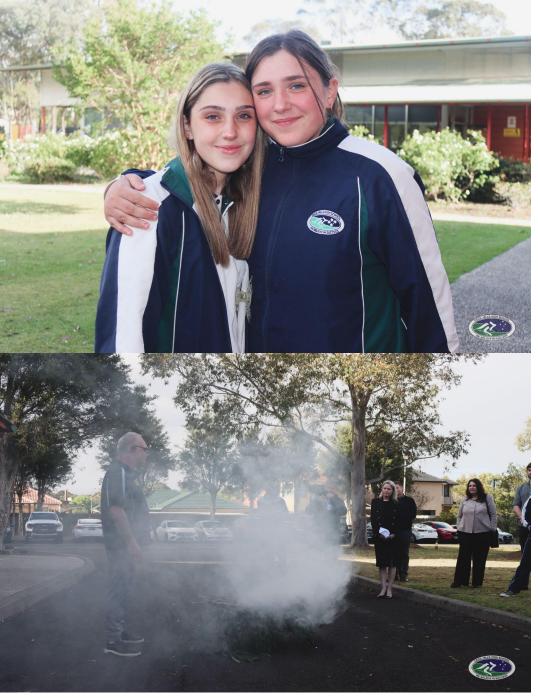

# **QUESTION TIME**

This presentation will be available via email and the school website.

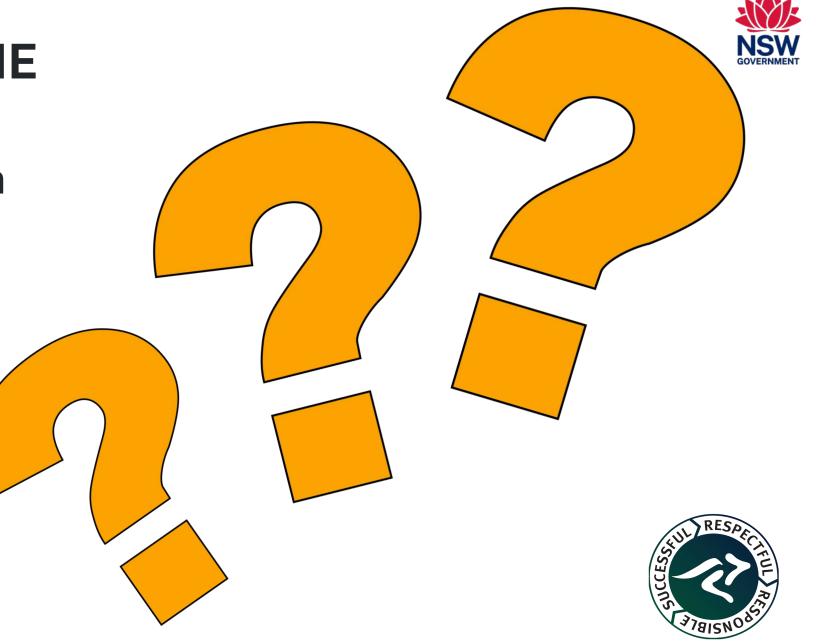